## **REM3 - Support for EVO V2.1**

S

 $\mathbf{s}$ T.

## **Support for EVO V2.1**

• In order for the REM3 to function with EVO V2.1 panels, RTX3 V1.5 and WinLoad V4.7 are required.

R

R.

 $\mathbf{T}$ Y

Using the button templates,  $\Box$  and  $\Box$  button functions can be assigned to different partitions. For example, if the user is has access only to partitons 3 and 4, a template can be created where  $\textcircled{\tiny{1}}$  buttons control partition 3, and  $\hat{P}$  buttons control partition 4.

NOTE: Button definitions and partition / one-touch definitions are linked together to create a button template. For example, Template 0 is comprised of button definition **[2900]** together with partition / one-touch definition **[2916]**.

To use REM3 templates:

- 1: Define the 16 button definitions in sections **[2900]** to **[2915]**.
- 2: Define the 16 partition / one-touch definitions in sections **[2916]** to **[2931]**.
- 3: Define which button template is used as the default template for remotes in section **[2940]**.

4: Assign button templates to users in section **[2941]**.

**S** 

E

**Entering Data:**

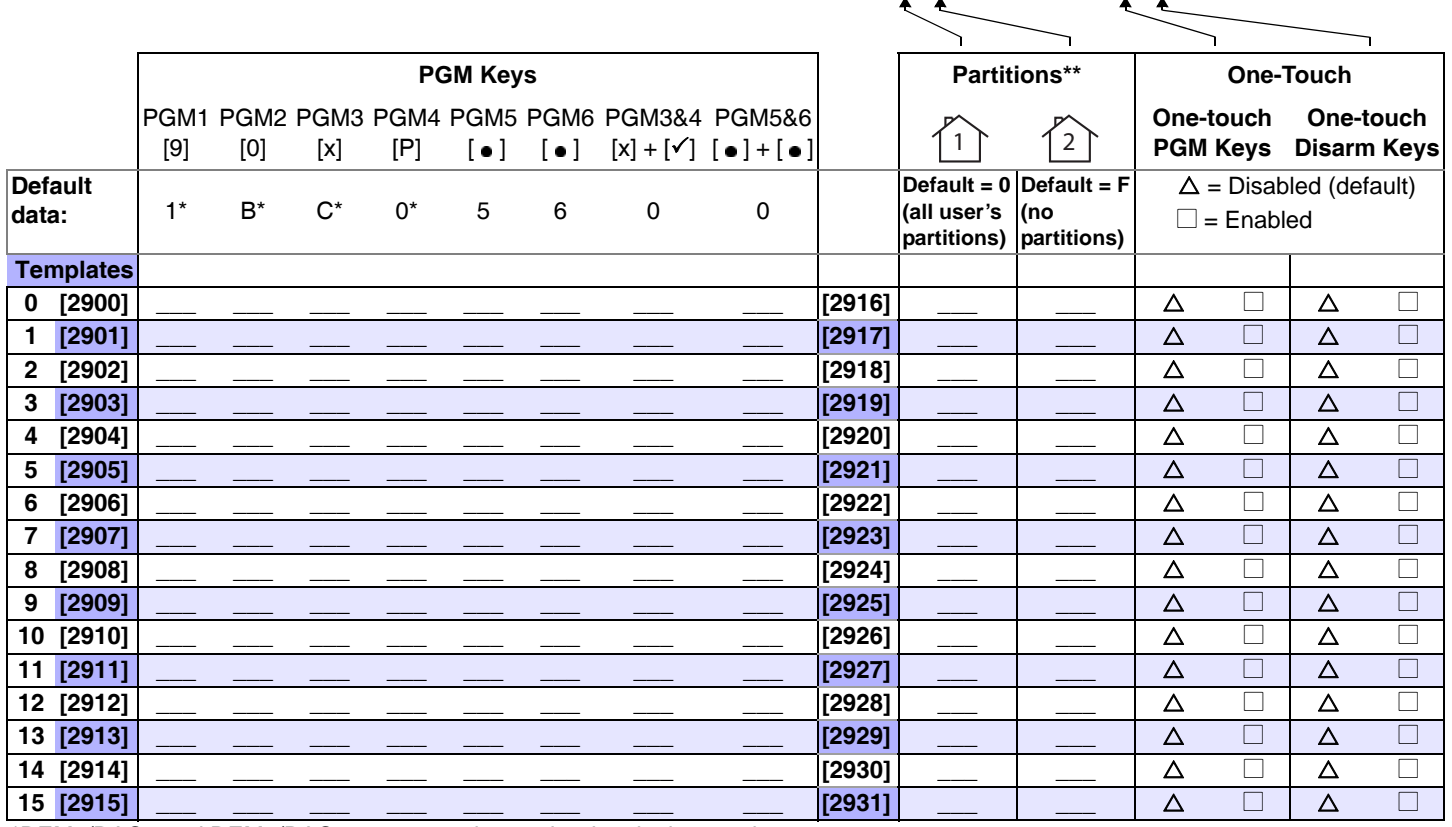

\*REM1/RAC1 and REM2/RAC2 remotes only use the data in these columns.

\*\* If "0" is entered, the associated buttons will control all partitions to which the user is assigned. If "F" is entered, the associated buttons will be disabled

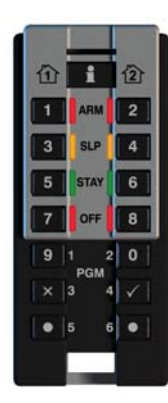

 ${\bf m}$  $\mathsf{a}$ 

 $\mathsf{e}$ 

Template Data

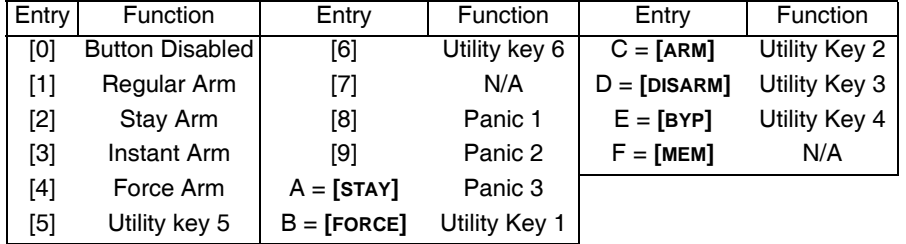

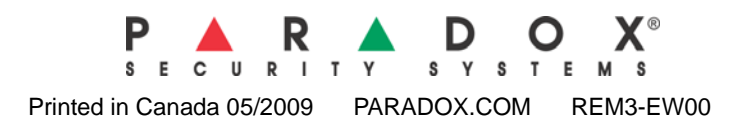